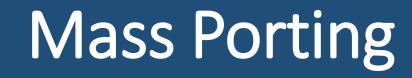

Instructions on how to port (transfer) a determination letter from one center to another from your Owner Account or Support Center. Support Centers start with slide 9.

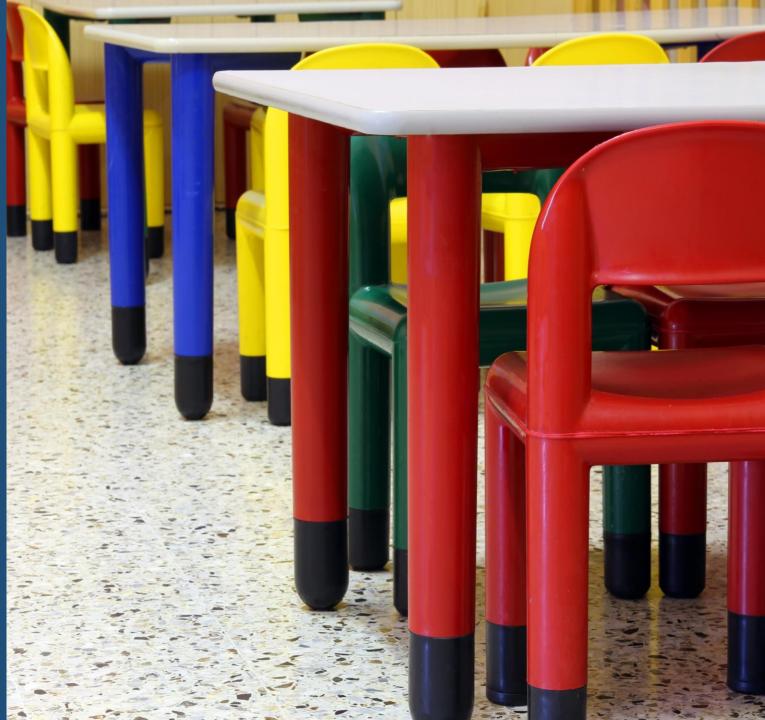

# Porting for the individual remains the same.

Currently, individual porting requires the applicant/employee to enter four pieces of information into a portability request on the receiving center's account.

The receiving center begins by opening their KOALA account; click on *Background Check*, and then click *Add Portability Request*.

The applicant enters their *social security number, date of birth, date of hire,* and the *day the applicant last worked* in the child care industry.

If their letter is portable, KOALA will ask for the applicant's personal e-mail address, so they can be notified their letter is ported successfully.

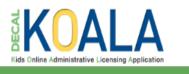

A Facility Update Registration Background Check

#### **Comprehensive Background Check Portability Request**

| Comprehensive Background Check Unit H<br>I (855) 884-7444 | elpline: Comprehensive Background Check Unit Email:<br><u>CRCHelpDesk@decal.ga.gov</u> |  |
|-----------------------------------------------------------|----------------------------------------------------------------------------------------|--|
|                                                           | Ν                                                                                      |  |
| Please enter all the fields below to initiate             | he Portability Request.                                                                |  |
| SSN:                                                      | *Date of Birth:                                                                        |  |
|                                                           | mm/dd/yyyy 🛅                                                                           |  |
| Date of Hire:                                             | *Date person last worked in child care industry:                                       |  |
| mm/dd/yyyy                                                | mm/dd/yyyy 🛅                                                                           |  |
|                                                           | Search Cancel                                                                          |  |
| minuduryyyy 🔛                                             |                                                                                        |  |

| Frequently Asked Questions | Legal Notice | Resources |
|----------------------------|--------------|-----------|
|                            |              |           |

SUPP-39357 | Mary Mae Mosley -

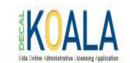

You can do mass porting if you own two or more centers with the same tax identification number.

Instructions for setting up an Owner Account can be accessed on the CRC webpage under *Documents* at the bottom of the page.

Click on *Owner Account* or go to <u>http://www.decal.ga.gov/documents/attac</u> <u>hments/OwnerAccountsInstructions.pdf</u> using google chrome.

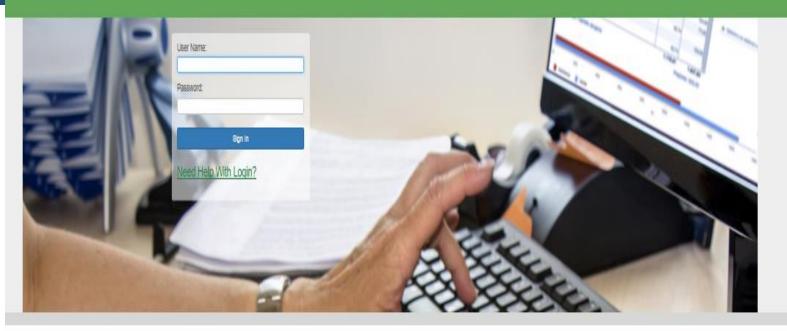

Bright from the Start is continuing its commitment to provide excellent customer service, increase communication and simplify administrative processes. DECAL KOALA is an online resource that is available to all licensed child care programs, approved exempt programs and registered support centers. When you activate your DECAL KOALA account, you can log in online to view and update specific information about your program(s), enter additional email addresses, pay license fees (if applicable), print your license or registration certificate and more.

If you have questions, comments or need support, send an email to decalkoala@decal.ga.gov

After setting up your Owner Account, log in at <u>www.decalkoala.com</u> with your OWN-#### account.

All your facilities will be listed under your Owner Account.

Select the facility where the employee currently works, so you can port them to another facility or all facilities.

**Example:** Sue Adams (employee) currently works at CCLC-30191.

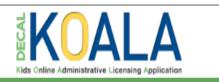

🖀 Update Contact Pay License Fee License Certificate Resources

| New Owner, Inc.          |                           |
|--------------------------|---------------------------|
| wner Contact First Name: | Owner Contact Last Name:  |
| manda                    | Adamack                   |
| Dwner Phone:             | Owner Email:              |
| 111) 222-3333            | marcy.maioli@decal.ga.gov |

This is the current list of licensed programs that are in the DECAL database as Open (operating) under your Owner Name. If this list does not match your records, notify your consultant immediately.

|          | Provider Number | Facility Name  | Address          | City           | Capacity |
|----------|-----------------|----------------|------------------|----------------|----------|
| <br>1. 📂 | CCLC-1760       | A New Owner #2 | 458 Owner Circle | Atlanta        | 87       |
| <br>2. 📂 | CCLC-30191      | A New Owner #1 | 123 Owner Blvd   | Stockbridge    | 162      |
| <br>3. 📂 | CCLC-31732      | A New Owner #3 | 789 Owner Lane   | Stone Mountain | 84       |

Frequently Asked Questions Legal Notice Resources

OWN-1042 | Amanda Adamack 🔻

If an employee is in the portability period, you will see a green check in the first column to the left of their name.

**Example:** In the screen shot on the right, Sue Adams has a green check in the first column to the left of her name indicating she is in the portability period.

Click the green check to the left of her name to port her to your other facilities.

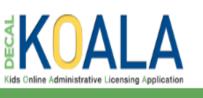

A Update Contact Pay License Fee License Certificate Resources

### **Comprehensive Background Check**

| New Owner #1                                                                                |                                                                                                    |                                      |                                                                      |                                           |                         | CCLC-30       | 191 🔻  |
|---------------------------------------------------------------------------------------------|----------------------------------------------------------------------------------------------------|--------------------------------------|----------------------------------------------------------------------|-------------------------------------------|-------------------------|---------------|--------|
| Comprehensive Background Chec<br>1 (855) 884-7444                                           | k Unit Helpline:                                                                                       |                                      | sive Background Cheo<br>sk@decal.qa.qov                              | ck Unit Email:                            |                         |               |        |
| Add Applicatio                                                                              |                                                                                                    | Add Portability Request              |                                                                      |                                           |                         |               |        |
| cility Comprehensive Rechar                                                                 | ound Check Applications                                                                                |                                      |                                                                      |                                           |                         |               |        |
| acility Comprehensive Backgr                                                                | ound Check Applications                                                                                |                                      |                                                                      |                                           |                         | ✓ <u>Show</u> | Filter |
| acility Comprehensive Backgr                                                                |                                                                                                    | Background Check Letter              | Delete Application                                                   | n                                         |                         | ✓ <u>Show</u> | Filter |
|                                                                                             |                                                                                                    | -                                    | <ul> <li>Delete Application</li> <li>Send Portability Res</li> </ul> |                                           |                         | ✓ <u>Show</u> | Filter |
| View Application                                                                            | Print Comprehensive                                                                                    | within 90 days                       |                                                                      |                                           |                         | ✓ <u>Show</u> | Filter |
| View Application Edit Application                                                           | Print Comprehensive O Application is expiring                                                          | within 90 days<br>prization Required | Send Portability Rev                                                 | equest to a facility<br>arance Expiration | Portability<br>Deadline | ✓ <u>Show</u> | Filter |
| <ul> <li>View Application</li> <li>Edit Application</li> <li>Approve Application</li> </ul> | <ul> <li>Print Comprehensive</li> <li>Application is expiring</li> <li>Comprehensive Author</li> </ul> | within 90 days<br>prization Required | Send Portability Rev<br>Submission Clea<br>Date Date                 | equest to a facility<br>arance Expiration |                         |               | Filter |

Enter the hire date and the last day the person worked in the child care industry.

Select which programs or all programs to which you want to port Ms. Adams' determination letter within the Owner Account.

Check the box, type the owner's name, and read the consent statement before submitting the portability initiation request.

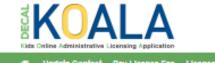

Update Contact Pay License Fee License Certificate Resources

#### **Owner multiple portability request:**

| omprehensive Background Check Unit Helpline | Comprehensive Background Check Unit Email |
|---------------------------------------------|-------------------------------------------|
| (855) 884-7444                              | CRCHelpDesk@decal.qa.qov                  |

| Application Number:<br>143000 | Applicant/Employee Type:<br>Employee - Teacher/Asst. Teacher      |                        |                   |                |
|-------------------------------|-------------------------------------------------------------------|------------------------|-------------------|----------------|
| Applicant Last Name:<br>Adams | Applicant First Name:                                             | Applicant Middle Name: | siden/Aliss Name: | Date of Birth: |
| Gender:<br>Female             | Race:<br>Black                                                    | SSN:<br>X000-X00-1111  |                   |                |
| Date of Hire:<br>mmiddiyyyy   | *Date person last worked in child care<br>Industry:<br>mm/dd/yyyy |                        |                   |                |

| dect ell | Provider Number | Facility Name  | Address          | City           |
|----------|-----------------|----------------|------------------|----------------|
|          | CCLC-1760       | A New Owner #2 | 456 Owner Circle | Atlanta        |
|          | CCLC-30191      | A New Owner #1 | 123 Owner Blvd   | Stockbridge    |
|          | CCLC-31732      | A New Owner #3 | 789 Owner Lane   | Stone Mountain |
|          |                 |                |                  |                |

Owner Name , hereby acknowledge that I understand by submitting this portability request I must ensure a personnel file is maintained at each location are records check results are ported on the Director, all Employees, Provisional Employees, Personnel, Staff, Students-In-Training, Volunteers, Cierical, Housekeeping, Intenance, and other Support Staff for the duration of employment plus one (1) calendar year.

You will receive a confirmation screen that the portability was successful.

The facility or facilities to which the employee's letter was ported must accept the portability request.

Female

"Date of Hire:

01/07/2020

🖶 Update Contact Pay License Fee License Certificate Resources

#### **Owner multiple portability request:**

| Comprehensive Background Check<br>1 (855) 884-7444 | Unit Helpline                                                | Comprehensive Backgroun<br>CRCHelpDesk@decal.ga.g |                    |                |
|----------------------------------------------------|--------------------------------------------------------------|---------------------------------------------------|--------------------|----------------|
| applicant Information                              |                                                              |                                                   |                    |                |
| Application Number:<br>261422                      | Applicant/Employee Type:<br>Employee - Teacher/Azst. Teacher | ,                                                 |                    |                |
| Applicant Last Name:<br>Jackson                    | Applicant First Name:<br>Makyla                              | Applicant Middle Name:                            | Malden/Allaz Name: | Date of Birth: |
| Gender:                                            | Race:                                                        | 88N:<br>XXX-XX-1111                               |                    |                |

#### This is the current list of licensed programs that are in the DECAL database as Open (operating) under your Owner Name.

American Indian or Alaska Native

Industry:

01/07/2020

1.1

"Date person last worked in child care

| Select all | Provider Number | Facility Name  | Address          | City           |
|------------|-----------------|----------------|------------------|----------------|
|            | CCLC-1780       | A New Owner #2 | 455 Owner Circle | Atianta        |
|            | CCLC-30191      | A New Owner #1 | 123 Owner Blvd   | Stockbridge    |
|            | CCLC-31732      | A New Owner #3 | 759 Owner Lane   | Stone Mountain |

1

#### Verify the information above and read the Consent Statement

I, Owner Name hereby acknowledge that I understand by submitting this portability request I must ensure a personnel file is maintained at each location where records check results are ported on the Director, all Employees, Provisional Employees, Personnel, Staff, Students-In-Training, Volunteers, Cierical, Housekeeping, Maintenance, and other Support Staff for the duration of employment plus one (1) calendar year.

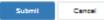

The Receiving Director must accept the portability request within 10 days of the request. The request can also be declined.

#### Or Select Decline

| Access Dentshillter Denneste                                                                                                    |                                                        |                |                      |            |
|----------------------------------------------------------------------------------------------------|--------------------------------------------------------|----------------|----------------------|------------|
| Accept Portability Request:                                                                                                    |                                                        |                |                      | ×          |
| OAcclipt                                                                                                    |                                                        |                |                      |            |
| Decline                                                                                                    |                                                        |                |                      |            |
|                                                                                                    |                                                        |                |                      |            |
| By declining this portability request<br>valid and current satisfactory Finge<br>Determination while children are p<br>fine or revocation of your license o | erprint Records Check Del<br>resent for care, A New Ow | termination of | r Comprehensive Reco | ords Check |
|                                                                                                    | Submit                                                 | Cancel         |                      |            |
|                                                                                                    |                                                        |                |                      |            |
|                                                                                                    |                                                        |                |                      |            |
|                                                                                                    |                                                        |                |                      |            |
|                                                                                                    |                                                        |                |                      |            |

Log in to your Support Center account at <u>www.decalkoala.com</u>

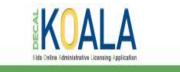

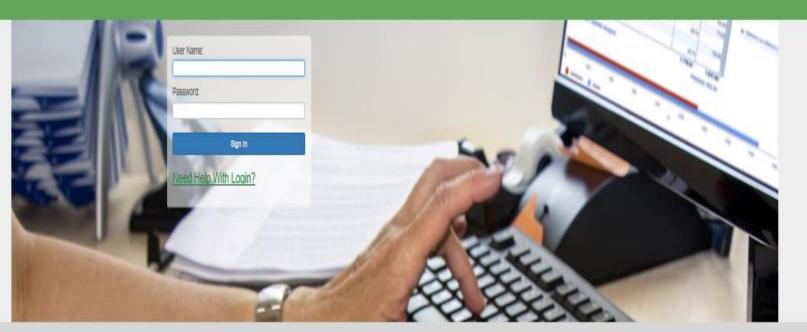

Bright from the Start is continuing its commitment to provide excellent customer service, increase communication and simplify administrative processes. DECAL KOALA is an online resource that is available to all licensed child care programs, approved exempt programs and registered support centers. When you activate your DECAL KOALA account, you can log in online to view and update specific information about your program(s), enter additional email addresses, pay license fees (if applicable), print your license or registration certificate and more.

If you have questions, comments or need support, send an email to decalkoala@decal.ga.gov

Click on *Background Check* in the green bar.

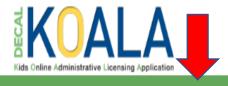

A Facility Update Registration Background Check

#### A New Support Center

| Facility Address                                         | Mailing Address | Approval Date |
|----------------------------------------------------------|-----------------|---------------|
| 2 Peachtree St. NW<br>Atlanta GA 30303<br>County: Fulton |                 | Feb 07, 2019  |

| Contact Information                |               |
|------------------------------------|---------------|
| Director/Admin Name:<br>Millie Moe |               |
| Website:                           |               |
| Facility Phone:<br>(404) 404-4040  | Facility Fax: |

| Frequently Asked Questions | Legal Notice                                                               | Resources |
|----------------------------|----------------------------------------------------------------------------|-----------|
| ©2020 E                    | ©2020 Bright from the Start: Georgia Department of Early Care and Learning |           |

SUPP-50653

Kids Online Administrative Licensing Application

Facility Update Registration Background Check

### **Comprehensive Background Check**

Use the filter button to find the person whose determination letter you want to port to other facilities.

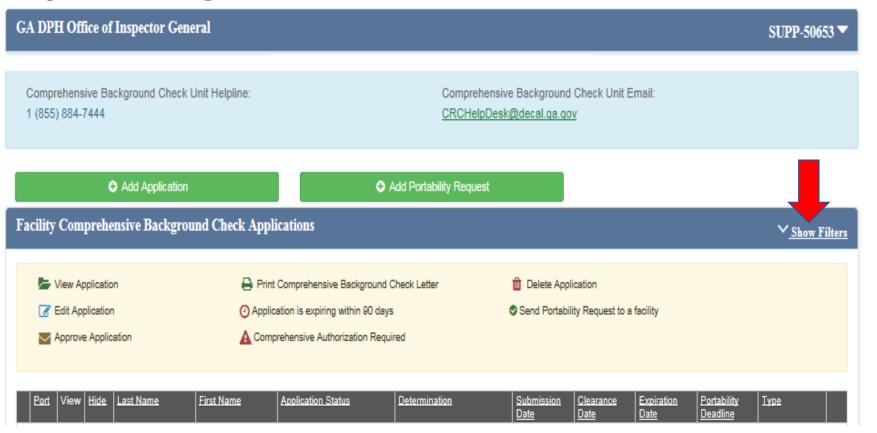

To port an individual, click the green check in the first column Send Portability Request to a facility

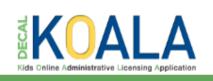

Facility Update Registration Background Check

#### **Comprehensive Background Check**

| A DPH Office of Inspector Gene                       | ral                            |                               |                                              |                                         | SUPP-50653        |
|------------------------------------------------------|--------------------------------|-------------------------------|----------------------------------------------|-----------------------------------------|-------------------|
| Comprehensive Background Check U<br>1 (855) 884-7444 | Init Helpline:                 |                               | ve Background Check Unit E<br>k@decal.ga.gov | mail:                                   |                   |
| Add Application                                      |                                | Add Portability Request       |                                              |                                         |                   |
| Facility Comprehensive Backgrou                      | nd Check Applications          |                               |                                              |                                         | ^ <u>Hide Fil</u> |
| Last Name:                                           | SSN:                           | Application St                | atus:                                        | Submission Date Rang                    | ge:               |
| Jones                                                |                                | Select>                       | ~                                            | mm/dd/yyyy                              |                   |
| First Name:                                          | Determination:<br>Select>      | Show Hidd                     | en Applications                              | to<br>mm/dd/yyyy<br>Filter              | Clear             |
| View Application                                     | 🖨 Print Comprehensive Bac      | kground Check Letter          | Delete Application                           |                                         |                   |
| Edit Application                                     | Application is expiring within | in 90 days                    | Send Portability Request to a                | facility                                |                   |
| Market Application                                   | A Comprehensive Authorizat     | ion Required                  |                                              |                                         |                   |
| Port View Hide Last Name                             | First Name Application Status  | Determination                 | Submission Clearance<br>Date Date            | Expiration Portability<br>Date Deadline | Type              |
| 1. 📀 🖕 📋 Jones                                       | Anna Completed                 | Comprehensive<br>satisfactory | 07/23/2019 07/19/2019                        | 07/19/2024 07/19/2020                   | Application       |

Complete the date of hire and the date the person last worked in the child care industry.

Search for the facility by supplying **one** of the following: *Provider Number, Facility Name, Facility Address, Facility City,* or *Facility Zip* 

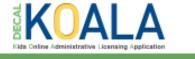

🖶 Facility Update Registration Background Check

#### **Portability request:**

| Comprehensive Background Check Unit Helpline | Comprehensive Background Check Unit Email |
|----------------------------------------------|-------------------------------------------|
| 1 (855) 884-7444                             | CRCHelpDesk@decal.ga.gov                  |

| Applicant Information         |                                                                   |                        |                    |                            |
|-------------------------------|-------------------------------------------------------------------|------------------------|--------------------|----------------------------|
| Application Number:<br>281428 | Applicant/Employee Type:<br>Independent Contractor                |                        |                    |                            |
| Applicant Last Name:<br>May   | Applicant First Name:<br>Mevis                                    | Applicant Middle Name: | Malden/Allax Name: | Date of Birth:<br>1/1/2000 |
| Gender:<br>Female             | Race:<br>Black                                                    | SSN:<br>XXXX-XXX-1111  |                    |                            |
| *Date of Hire:<br>mmidd/yyyy  | *Date person last worked in child care<br>Industry:<br>mm/dd/yyyy |                        |                    |                            |

| Search Facility                          |                     |                   |  |  |
|------------------------------------------|---------------------|-------------------|--|--|
| Please select a facility before complete | ng the application. |                   |  |  |
| Provider Number:                         | Facility Name:      | Facility Address: |  |  |
| Facility City:                           | Facility Zip:       |                   |  |  |
|                                          | Search Cancel       |                   |  |  |

Legal Notice

Find the facility to which you want to port the person's determination letter.

Select the facility.

Registration Background Check

#### Portability request:

C

| omprehensive Background Check Unit Helpline | Comprehensive Background Check Unit Email |
|---------------------------------------------|-------------------------------------------|
| (855) 884-7444                              | CRCHelpDesk@decal.ga.gov                  |
|                                             |                                           |

| Applicant Information         |                                                                   |                        |                    |                            |
|-------------------------------|-------------------------------------------------------------------|------------------------|--------------------|----------------------------|
| Application Number:<br>281428 | Applicant/Employee Type:<br>Independent Contractor                |                        |                    |                            |
| Applicant Last Name:<br>Mey   | Applicant First Name:<br>Mevis                                    | Applicant Middle Name: | Maiden/Aliaz Name: | Date of Birth:<br>1/1/2000 |
| Gender:<br>Female             | Race:                                                             | SSN:<br>X00(-X0(-1111  |                    |                            |
| *Date of Hire:<br>mmiddiyyyy  | "Date person last worked in child care<br>industry:<br>mm/dd/yyyy |                        |                    |                            |

| Search Facility                                  |                                 |                                    |                              |                       |
|--------------------------------------------------|---------------------------------|------------------------------------|------------------------------|-----------------------|
| Please select a facility before comp             | eting the application.          |                                    |                              |                       |
| Provider Number:<br>CCLC-30191<br>Facility City: | Facility Name:                  | Facility Addr                      | ess:                         |                       |
|                                                  | ٤                               | Bearch Cancel                      |                              |                       |
| elect Provider Number<br>Belect CCLC-30191       | Facility Name<br>A New Owner #1 | Facility Address<br>123 Owner Bivd | Facility City<br>Stockbridge | Facility Zip<br>30281 |
| Frequently Asked Ques                            | tions                           | Legal Notice                       | R                            | lesources             |

Enter the hire date and the last day the person worked in the child care industry.

Verify that the facility is correct. If not, search and re-select the correct facility.

Check the box at the bottom of the page, type the support center director's name, read the consent I statement, and submit the request.

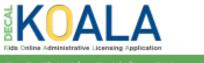

Faolity Update Registration Background Check

#### **Portability request:**

| comprehensive Background Check Unit Helpline | Comprehensive Background Check Unit Email |
|----------------------------------------------|-------------------------------------------|
| (855) 884-7444                               | CRCHelpDesk@decal.ga.gov                  |
|                                              |                                           |

| Applicant Information                                        |                                                                         |                                           |                    |                |
|--------------------------------------------------------------|-------------------------------------------------------------------------|-------------------------------------------|--------------------|----------------|
| Application Number:<br>281428                                | Applicant/Employee Type:<br>Independent Contractor                      |                                           |                    |                |
| Applicant Last Name:<br>May<br>Gender:                       | Applicant First Name:<br>Mevis<br>Race:                                 | Applicant Middle Name: SSN: X006-X05-1111 | Malden/Alias Name: | Date of Birth: |
| *Date of Hire:<br>mm/ddi/yyyy                                | Black "Date person last worked in child care<br>Industry:<br>mm/dd/yyyy | -                                         |                    |                |
| A New Owner #1                                               |                                                                         |                                           |                    | CCLC-30191     |
| Facility Address:<br>123 Owner Blvd<br>Stockbridge, GA 30281 |                                                                         | Reselect Facility                         |                    |                |

#### Verify the information above and read the Consent Statement

|                            | by acknowledge that I understand by submitting this portability request I must ensure a personnel file is maintained at each location<br>rector, all Employees, Provisional Employees, Personnel, Staff, Students-In-Training, Volunteers, Clerical, Housekeeping,<br>ation of employment plus one (1) calendar year. |           |  |
|----------------------------|----------------------------------------------------------------------------------------------------|-----------|--|
|                            | Submit Cancel                                                                                                    |           |  |
| Frequently Asked Questions | Legal Notice                                                                                                    | Resources |  |

The receiving director will receive a confirmation screen that the portability was successful.

The facility or facilities to which the employee's letter was ported must accept the portability request within 10 days.

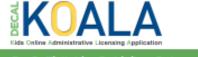

Resources

🚓 Faoility Update Registration Baokground Cheok

#### **Portability request:**

| Comprehensive Background Check Unit Helpline | Comprehensive Background Check Unit Email |
|----------------------------------------------|-------------------------------------------|
| 1 (855) 884-7444                             | CRCHelpDesk(Ødecal.ga.gov                 |
|                                              |                                           |

| Applicant Information                                                                                             |                                                                                                    |                                                                    |                            |
|----------------------------------------------------------------------------------------------------|----------------------------------------------------------------------------------------------------|--------------------------------------------------------------------|----------------------------|
| Application Number:<br>281428<br>Applicant Last Name:<br>Mey<br>Gender:<br>Femsle<br>*Date of Hire:<br>D1.06/2020 | Applicant/Employee Type:<br>Independent Contractor<br>Applicant First Name:<br>Mavis<br>Race:<br>Black<br>*Date person last worked in child care<br>Industry:<br>D1/05/2020 | Applicant Middle Name: Meiden/Aliax Neme:<br>SSN:<br>XXXX-XXX-1111 | Date of Birth:<br>1/1/2000 |
| A New Owner #1                                                                                                    |                                                                                                    |                                                                    | CCLC-30191                 |
| Facility Address:<br>123 Owner Blvd<br>Stockbridge, GA 30281                                                      |                                                                                                    | Reselect Facility                                                  |                            |

#### Verify the information above and read the Consent Statement

Frequently Asked Questions

| I, John Quincy Adams , hereby acknowledge that I understand by submitting this portability request I must ensure a personnel file is maintained at each location where records check results are ported on the Director, all Employees, Provisional Employees, Personnel, Staff, Students-in-Training, Volunteers, Clerical, Housekeeping, Maintenance, and other Support Staff for the duration of employment plus one (1) calendar year. |  |  |
|----------------------------------------------------------------------------------------------------|--|--|
| Submit Cancel                                                                                                    |  |  |
| The records check portability request was successfully initiated and the program will need to accept the request to complete this process.                                                                                                    |  |  |
|                                                                                                    |  |  |

Legal Notice

The Receiving Director must accept the portability request within 10 days of the request. The request can also be declined.

If the portability initiation isn't accepted before the 11<sup>th</sup> day the portability initiation request will be cancelled and the Director pushing the determination letter can submit it again, if needed.

#### Or Select Decline

| Accept Portability Request:                                                                                                    |
|----------------------------------------------------------------------------------------------------|
| OAcclipt                                                                                                    |
| Opecline                                                                                                    |
| By declining this portability request, you understand that if <b>Amy Adams</b> is present on your premises without a valid and current satisfactory Fingerprint Records Check Determination or Comprehensive Records Check Determination while children are present for care, A New Owner #3 - CCLC-31732 may be subject to citation, fine or revocation of your license or exemption. |
| Submit Cancel                                                                                                    |

## Questions

If you have any questions about porting determination letters from an Owner Account or Support Center, contact:

### **DECAL's Criminal Records Check Unit**

Phone: (855) 884-7444 e-mail: <u>CRCHelpdesk@decal.ga.gov</u>